**Chapitre 4 : Résoudre Equation différentielle 2eme ordre par la Méthodes des différences finies :**  Soit le problème de condition aux limites suivant :

$$
a(x) \frac{d^2 y}{dx^2} + b(x) \frac{dy}{dx} + c(x) \cdot y = f(x) \qquad x = \int x_1, x_N \tag{1}
$$

Condition aux limites au point : 
$$
x = x_1
$$
  $\rightarrow$   $(a_1 \frac{dy}{dx} + b_1 y = f_1)_{x=x1}$  (2)

**Condition aux limites au point :**  $x = x_N$   $\rightarrow$   $(a_n \cdot \frac{dy}{dx} + b_n \cdot y = f_n)_{x=xN}$  $\rightarrow$   $(a_n \cdot \frac{dy}{dx} + b_n \cdot y = f_n)_{x=0}$ (3)

Pour obtenir une solution approchée de la solution  $y(x)$  du problème, on procède de la manière suivante

Divisons l'intervalle  $\begin{bmatrix} x_1, x_N \end{bmatrix}$  en (N-1) parties égales de longueur :  $H = \frac{x_N - x_1}{(N-1)}$  $H = \frac{x_N - x}{(N+1)^2}$ *N*  $=\frac{x_N-1}{(1-x_N+1)^2}$ − .

$$
K=1
$$
  
\n
$$
K=2
$$
  
\n
$$
K=N-1
$$
  
\n
$$
K=N-1
$$
  
\n
$$
K=N-1
$$
  
\n
$$
K=N-1
$$
  
\n
$$
K=N-1
$$
  
\n
$$
K=N-1
$$
  
\n
$$
K=N-1
$$
  
\n
$$
K=N-1
$$
  
\n
$$
K=N-1
$$
  
\n
$$
K=N-1
$$
  
\n
$$
K=N-1
$$
  
\n
$$
K=N-1
$$
  
\n
$$
K=N-1
$$
  
\n
$$
K=N-1
$$
  
\n
$$
K=N-1
$$
  
\n
$$
K=N-1
$$
  
\n
$$
K=N-1
$$
  
\n
$$
K=N-1
$$
  
\n
$$
K=N-1
$$
  
\n
$$
K=N-1
$$
  
\n
$$
K=N-1
$$
  
\n
$$
K=N-1
$$
  
\n
$$
K=N-1
$$
  
\n
$$
K=N-1
$$
  
\n
$$
K=N-1
$$
  
\n
$$
K=N-1
$$

- $\triangleright$  On Construire une suite de la forme :
- $\triangleright$  On choisit un élément arbitraire à trois nœud sur le domaine  $\left[ x_1, x_2 \right]$  pour définir la première et deuxième dérive. On basant sur les sérier Taylor :

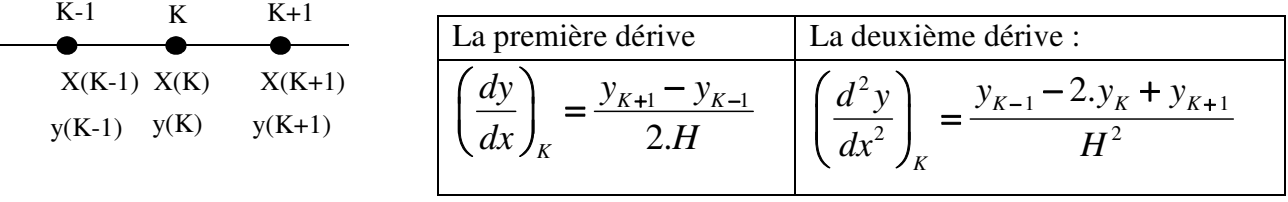

 $x(k) = x_1 + H(k-1)$ 

En remplagant dans l'équation (1) on trouve : 
$$
\left(a(x).\frac{d^2y}{dx^2} + b(x).\frac{dy}{dx} + c(x).y = f(x)\right)_K
$$

$$
\rightarrow \left[a(K)*\frac{y_{K-1} - 2.y_K + y_{K+1}}{H^2} + b(K)*\frac{y_{K+1} - y_{K-1}}{2.H} + C(K)*y_K = f(K)\right]
$$

$$
\rightarrow \left[\left(+\frac{a(k)}{H^2} - \frac{b(k)}{2.H}\right).y_{K-1} + (-2.\frac{a(k)}{H^2} + c(k)).y_K + \left(\frac{a(k)}{H^2} + \frac{b(k)}{2.H}\right).y_{K+1} = f(k)\right]
$$

$$
\rightarrow \left[\overline{Di(K).y_{K-1} + Dp(K).y_K + DS(K).y_{K+1} = f(K)}\right]; \quad K = 2 \rightarrow N-1
$$
(4)

L'équation (4) contient (N) variable Avec (N-2) équation, il est valable pour n'importe quelle indice dans Le tableau  $y_k$ , sauf les conditions aux limites c'est-à-dire pour K=1 et pour K=N.

Donc doit être utilisé les formules (2), (3) pour calculer ces conditions :

**Pour** 
$$
x = x_1
$$
, **K=1 on utilise la formule (2):**  
\n
$$
a_1 \cdot \frac{y_2 - y_1}{H} + b_1 \cdot y_1 = f_1 \longrightarrow \left(\frac{-a_1}{H} + b_1\right) \cdot y_1 + \left(\frac{a_1}{H}\right) \cdot y_2 = f_1 \longrightarrow \left[\frac{Dp(1) \cdot y_1 + Ds(1) \cdot y_2 = f(1)}{Dp(1) \cdot y_1 + Ds(1) \cdot y_2 = f(1)}\right]
$$
\n(5)

**Pour**  $x = x_N$ , **K=N** on utilise la formule (3):

$$
a_N \frac{y_N - y_{N-1}}{H} + b_N \cdot y_N = f_N \to \left(\frac{-a_N}{H}\right) y_{N-1} + \left(b_N + \frac{a_N}{H}\right) \cdot y_N = f_N \to \boxed{Di(N) \cdot y_{N-1} + Dp(N) \cdot y_N = f(N)}
$$
(6)

A partir des équations (5), (4) et (6) on obtient le système tri diagonal suivant :

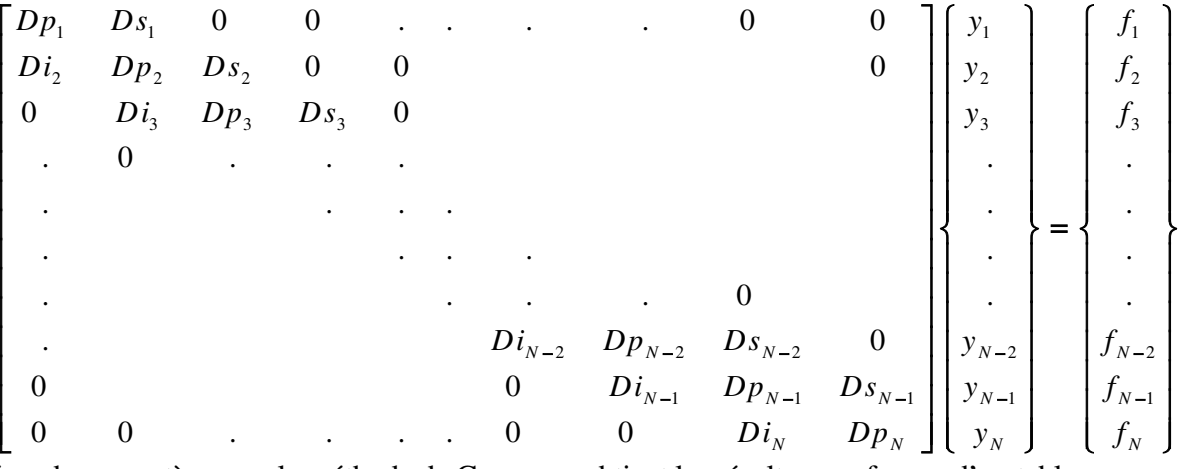

On peut résoudre ce système par la méthode de Gauss. on obtient les résulta sous forme d'un tableau.

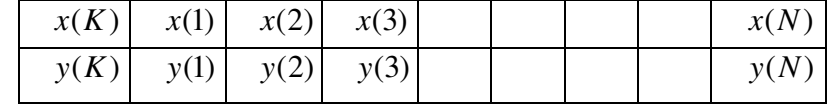

La méthode de Gauss consiste a transformé le système linéaire vers un système triangulaire supérieure. Dans le cas d'un système tri diagonale, on doit éliminer la diagonale inferieure, Selon les étapes suivant : **On crée un zéro dans** *Di(2) :* 

$$
L_2^* = L_2 - \frac{Di_2}{Dp_1} \cdot L_1 = (Di_2, \ Dp_2, \ Ds_2, \ 0, 0, \dots, 0, ) - \frac{Di_2}{Dp_1} \cdot (Dp_1, \ Ds_1, \ 0, 0, \dots, 0)
$$
  

$$
L_2^* = \left(0, \ Dp_2 - \frac{Di_2}{Dp_1} \cdot Ds_1, \ Ds_2, \ 0, 0, \dots, 0, \right)
$$
et  $\left[f_2^* = f_2 - \frac{Di_2}{Dp_1} \cdot f_1\right]$ 

**On crée un zéro dans** *Di(3) :*

$$
L_{3}^{*} = L_{3} - \frac{Di_{3}}{Dp_{2}^{*}}. L_{2}^{*} = (0, Di_{3}, Dp_{3}, Ds_{3}, 0, 0, \ldots, 0) - \frac{Di_{3}}{Dp_{2}^{*}}. (0, Dp_{2}^{*}, Ds_{2}, 0, 0, \ldots, 0)
$$
  

$$
L_{3}^{*} = \left(0, 0, Dp_{3} - \frac{Di_{3}}{Dp_{2}^{*}}. Ds_{2}, Ds_{2}, 0, 0, \ldots, 0\right)
$$
et  $\left[f_{3}^{*} = f_{3} - \frac{Di_{3}}{Dp_{2}^{*}}. f_{2}^{*}\right]$ 

**On crée un zéro dans**  $Di(K+1)$ **:** on calcule  $R = \frac{D_{K+1}}{D_{K+1}}$ *K Di R Dp*  $=\frac{D_{k+1}}{D_{k+1}}$ 

$$
\begin{bmatrix}\n\overline{Di_{K+1}}^* = 0; & \overline{Dp_{K+1}}^* = Dp_{K+1} - R.Ds_K \\
\hline\n\begin{bmatrix}\nDp_1 & Ds_1 & 0 & 0 & . & . & . & 0 & 0 \\
0 & Dp_2^* & Ds_2 & 0 & 0 & . & . & . & 0 \\
0 & 0 & Dp_3^* & Ds_3 & 0 & & & & 0 \\
0 & . & . & . & . & . & . & 0 & 0 \\
0 & . & . & . & . & . & . & . & 0 \\
0 & . & . & . & . & . & . & . & 0 \\
0 & . & . & . & . & . & . & . & 0 \\
0 & . & . & . & . & . & . & 0 & 0 \\
0 & . & . & . & . & . & . & 0 & 0 \\
0 & . & . & . & . & . & 0 & 0 & 0 \\
0 & . & . & . & . & . & 0 & 0 & 0\n\end{bmatrix}\n\begin{bmatrix}\ny_1 \\
y_2 \\
y_3 \\
y_4 \\
\vdots \\
y_{N-2} \\
y_{N-1} \\
y_{N-1} \\
y_N\n\end{bmatrix} = \begin{bmatrix}\nf_1 \\
f_2^* \\
f_3^* \\
\vdots \\
f_{N-2}^* \\
f_{N-1}^* \\
f_{N-1}^* \\
f_N^*\n\end{bmatrix}
$$

**Résoudre système triangulaire :** 

\n
$$
\text{Pour } K = N \to D p_N^* \cdot y_N = f_N^* \quad \to y_N = \frac{f_N^*}{D p_N^*}
$$
\n

\n\n $\text{Pour } K = N - 1 \to D p_{N-1}^* \cdot y_{N-1} + D s_{N-1} \cdot y_N = f_{N-1}^* \to y_{N-1} = \frac{f_{N-1}^* - D s_{N-1} \cdot y_N}{D p_{N-1}^*}$ \n

\n\n $\text{Pour } K = N - 2 \to D p_{N-2}^* \cdot y_{N-2} + D s_{N-2} \cdot y_{N-1} = f_{N-2}^* \to y_{N-2} = \frac{f_{N-2}^* - D s_{N-2} \cdot y_{N-1}}{D p_{N-2}^*}$ \n

Pour  $K=2 \rightarrow Dp_2^* y_2 + Ds_2 y_3 = f_2^*$ \* 2  $\n *D*3<sub>2</sub>·*y*<sub>3</sub>\n$ 2  $\overline{D}_{\mathbf{n}}^*$ 2  $f_2^* - Ds_2 \, . y$ *y Dp*  $\rightarrow$  y<sub>2</sub> =  $\frac{f_2^* - f_1^*}{f_2^* - f_2^*}$ Pour  $K=1 \rightarrow Dp_1^* y_1 + Ds_1 y_2 = f_1^*$ \*  $1$   $\boldsymbol{\nu}_{1} \cdot \boldsymbol{\nu}_{2}$  $1 - \mathbf{D}$ 1  $f_1^* - Ds_1 \cdot y$ *y Dp*  $\rightarrow y_1 = \frac{f_1^* - f_1^*}{f_1^* - f_1^*}$  **Formule générale :** \* \* *N N N f y Dp*  $=\frac{J N}{R^{*}}$  et \* 1 \*  $K_K = \frac{f_K^* - Ds_K \cdot y_{K+1}}{D_m^*}$  ;  $K = N - 1 \rightarrow 1$ *K*  $f_K^* - Ds_K y$  $y_{K} = \frac{J_{K} - D_{K}^{S} \cdot f_{K+1}}{R_{K}}$  ;  $K = N$ *Dp*  $=\frac{f_K^*-Ds_K.y_{K+1}}{R^*}$  ;  $K = N-1 \rightarrow$ **Exercice** 1 : résoudre l'équation différentielle par la méthode différences fin  $x \in [0,1]$  ; N=5 ; H=(1-0)/(5-1)=1/4

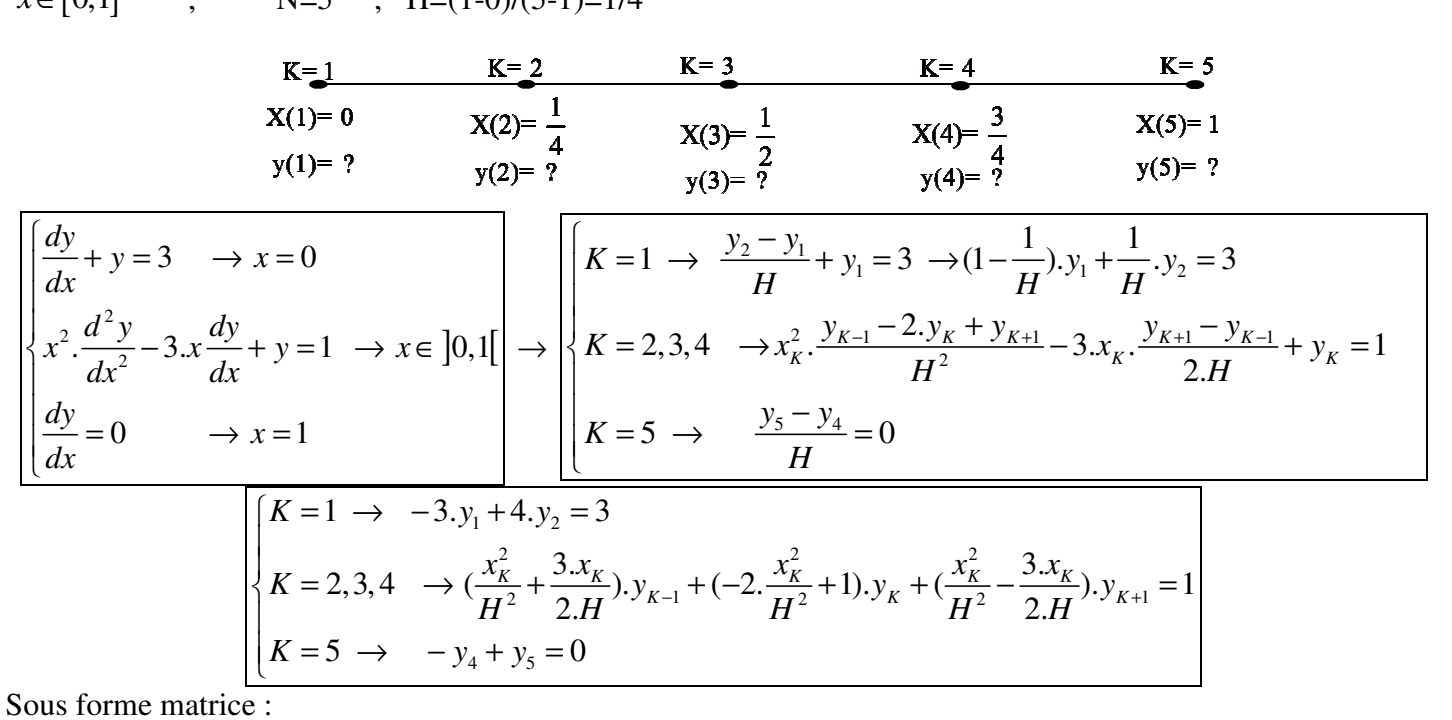

|                                                                                                    |  |  |  |  |  |  |  | 0 $\left  \left\{ y_3 \right\} = \left\{ -9.501 \right\} \right $ |
|----------------------------------------------------------------------------------------------------|--|--|--|--|--|--|--|-------------------------------------------------------------------|
|                                                                                                    |  |  |  |  |  |  |  |                                                                   |
| $K = 1, x_1 = 0 \rightarrow -3$ 4 0 0 0 $\begin{bmatrix} y_1 \\ y_2 \\ x_3 \end{bmatrix}$ $\begin{bmatrix} 3 \\ 1 \\ y_2 \\ y_3 \\ x_4 \end{bmatrix}$ $\begin{bmatrix} -3 & 4 & 0 & 0 & 0 \\ 0 & 2.33 & -0.5 & 0 & 0 \\ 0 & 0 & -5.5 & 1 & 0 \\ 0 & 0 & -5.5 & 1 & 0 \\ 0 & 0 & 0 & -14.545 & 4.5 \\ 0 & 0 & 0 & 0 & 0 & 0 \end{bmatrix}$ $\begin{bmatrix} y_1 \\ y_2$ |  |  |  |  |  |  |  |                                                                   |

Résoudre le système tri diagonale par La méthode de Gauss, on doit éliminer la diagonale inferieure. On crée des zéro dans  $Di(K+1)$  *solen les étapes suivant :* pour  $K = 1 \rightarrow N-1$ 

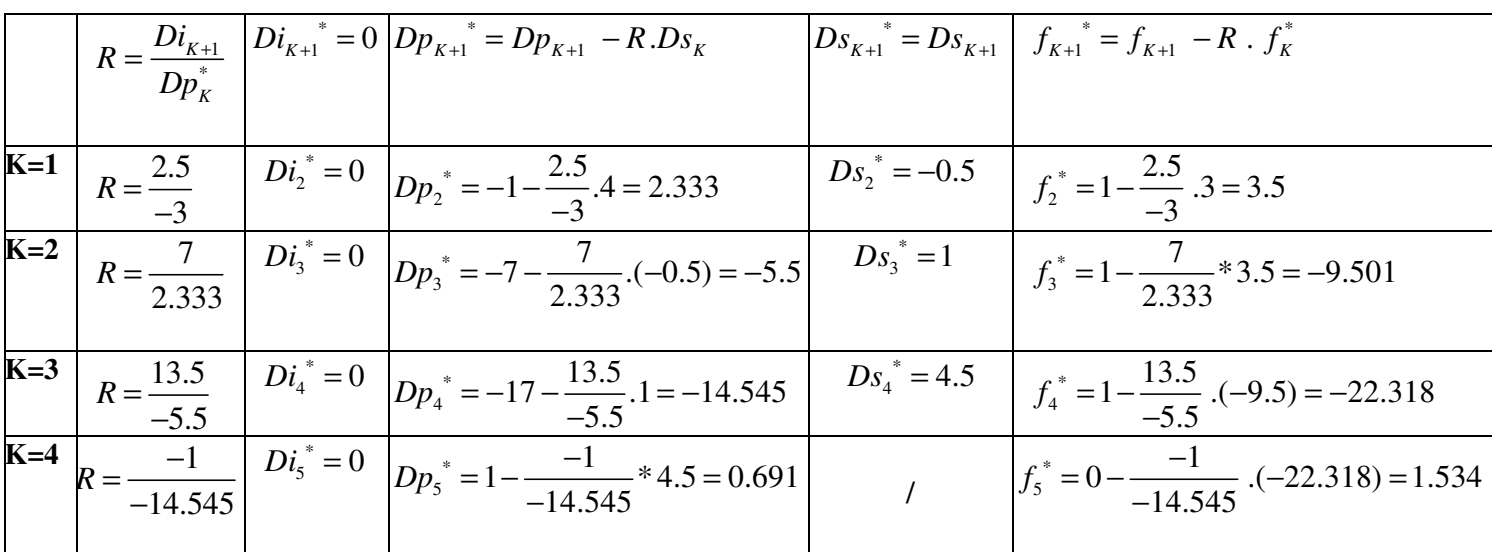

La solution du système est : Pour K=N=5 : \*  $s_5 = \frac{f_5^*}{\mathbf{D}r^*} = \frac{1.534}{0.601} = 2.22$ 0.691  $y_5 = \frac{f}{f}$ *Dp*  $=\frac{J5}{R}=\frac{1.331}{R}=\frac{3.331}{R}=\frac{3.331}{R}=\frac{3.331}{R}=\frac{3.331}{R}=\frac{3.331}{R}=\frac{3.331}{R}=\frac{3.331}{R}=\frac{3.331}{R}=\frac{3.331}{R}=\frac{3.331}{R}=\frac{3.331}{R}=\frac{3.331}{R}=\frac{3.331}{R}=\frac{3.331}{R}=\frac{3.331}{R}=\frac{3.331}{R}=\frac{3.331}{R}=\frac{3.331}{R}=\frac{$ 

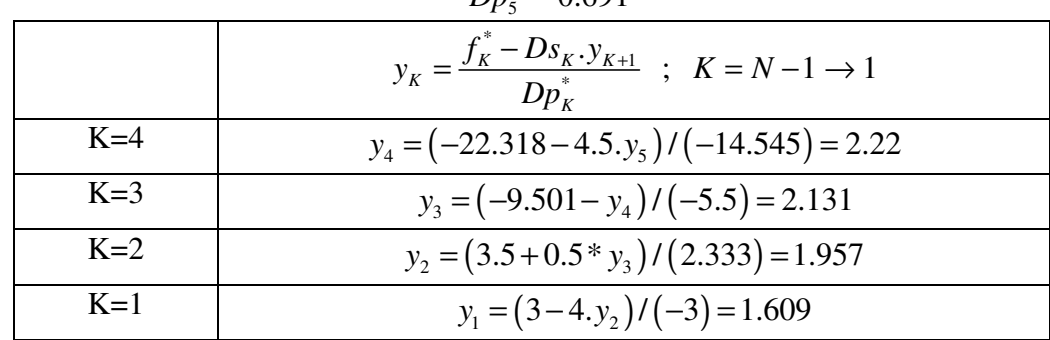

**Remarque** : pour exécuter le programme on doit écrire les coefficients des équations différentielles comme

$$
\text{ suite : } \begin{cases} a(1) = 1 & ; \ b(1) = 1 & ; \ f(1) = 3 \\ a(2:n-1) = x(2:n-1). \land 2 & ; \ b(2:n-1) = -3 \land x(2:n-1). \end{cases} ; \ C(2:n-1) = 1; \ f(2:n-1) = 1 \\ \begin{cases} a(n) = 1 & ; \ b(n) = 0 & ; \ f(n) = 0; \end{cases}
$$

**Exercice** 2 : Résoudre l'équation différentielle par la méthode **différences** finies :

$$
\begin{cases}\ny = 1 & \to x = 0 \\
\frac{d^2 y}{dx^2} + 2\frac{dy}{dx} + 2*y = 0 \to x \in [0, 2] \\
y = 2 & \to x = 2\n\end{cases}
$$

La solution est : 
$$
y_5 = 2
$$
;  $y_4 = 4.111$ ;  $y_3 = 6.333$ ;  $y_2 = 6.667$ ;  $y_1 = 1$ 

écrire un programme qui résoudre équation différentielle générale 2eme ordre par Méthodes des différences finies :

```
clc ; clear all 
x1=0; xn=1; n=5; h=(xn-x1)/(n-1); x(1:n)=[x1:h:xn];
a(1)=1 ; b(1)=1 ; f(1)=3 ; 
a(2:n-1)=x(2:n-1).^2 ; b(2:n-1)=-3*x(2:n-1);c(2:n-1)=1;f(2:n-1)=1; 
a(n)=1 ; b(n)=0 ; f(n)=0 ; 
%========== resoudre equation diff 2emme ordre ========= 
%==========construire le systeme tri-diagonal=========== 
dp(1)=b(1)-(a(1)/h) ; ds(1)=a(1)/h ;
      for k=2:n-1 
          di(k) = (a(k)/h^2) - (0.5 *b(k)/h) ;
          dp(k) = - (2*a(k)/h^2) +c(k)
          ds(k)=(a(k)/h^2) +(0.5*b(k)/h) ;
      end 
     di(n) =-a(n) /h ; dp(n) =b(n) + (a(n) /h)
%=========== resoudre le systeme tri-diagonal 
     for k=1:n-1 
r= di(k+1)/dp(k);dp(k+1)=dp(k+1)-r*ds(k);f(k+1) = f(k+1)-r* f(k);
     end 
y(n) = f(n)/dp(n);for k=n-1:-1:1y(k) = (f(k) - ds(k) * y(k+1)) / dp(k); end 
%================= affichage des résultats
x 
y 
plot(x, y, '^{-*})
```